#### **Базовые понятия**

 Программа состоит из последовательности инструкций, оформленных в строгом соответствии с правилами, составляющими *синтаксис данного языка*.

При создании программ могут быть допущены синтаксические или логические ошибки.

Синтаксические ошибки – это нарушение правил написания программы.

Логические ошибки разделяются на ошибки алгоритма и семантические ошибки.

Ошибка алгоритма – это несоответствие построенного алгоритма ходу получения результата поставленной задачи.

Семантическая ошибка – неправильное понимание смысла (семантики) операторов выбранного языка программирования.

Алфавит языка Си:

– прописные и строчные буквы латинского алфавита и знак подчеркивания (код 95);

– арабские цифры от 0 до 9;

– специальные символы, смысл и правила использования которых будем рассматривать по тексту;

– разделительные символы: пробел, символы табуляции, новой страницы и новой строки.

Каждому из множества значений, определяемых одним байтом, в таблице кодов ставится в соответствие символ.

Символы с кодами от 0 до 127 (первая половина таблицы) одинаковы для всех компьютеров, коды 128 – 255 (вторая половина) могут отличаться и обычно используются для национального алфавита, коды 176 – 223 - символы псевдографики, а коды 240 – 255 – специальные знаки (можно посмотреть в приложении 1 [1,2]).

## *Лексемы*

Из символов алфавита формируются *лексемы* (элементарные конструкции) языка – минимальные значимые единицы текста в программе:

- идентификаторы (имена объектов);
- ключевые (зарезервированные) слова;
- знаки операций;
- константы;

– разделители (скобки, точка, запятая, точка с запятой, пробельные символы).

Границы лексем определяются другими лексемами, такими как разделители или знаки операций, а также комментариями.

Идентификатор (ID) – это имя программного объекта (константы, переменной, метки, типа, функции и т.д.).

В идентификаторе могут использоваться латинские буквы, цифры и знак подчеркивания; первый символ ID – не цифра; пробелы и другие специальные символы внутри ID не допускаются.

В Си прописные и строчные буквы – различные символы. Идентификаторы Name, NAME, name – различные объекты.

Ключевые (зарезервированные) слова не могут быть использованы в качестве идентификаторов.

При именовании объектов следует придерживаться общепринятых соглашений:

– имена переменных и функций обычно пишутся строчными (малыми) буквами;

– имена типов пишутся с большой буквы;

– имена констант – большими буквами;

– идентификатор должен нести смысл, поясняющий назначение объекта в программе, например, birth date – день рождения, sum – сумма;

– если ID состоит из нескольких слов, как, например, birth date, то принято либо разделять слова символом подчеркивания, либо писать каждое следующее слово с большой буквы – BirthDate.

## *Комментарии*

Базовый элемент языка программирования – *комментарий* – не является лексемой.

Внутри комментария можно использовать любые допустимые на данном компьютере символы, т.к. компилятор их игнорирует.

В Си комментарии ограничиваются парами символов /\* и \*/, а в С++ введен вариант комментария, который начинается символами // и заканчивается символом перехода на новую строку.

# Общая структура программы на языке Си

- 1. Директивы препроцессора
- 2. Определение типов пользователя (typedef)
	- 3. Описание прототипов функций
	- 4. Определение глобальных переменных
	- 5. Функции

### *Простейшая программа*

Рассмотрим кратко основные части структуры программ.

Перед компиляцией программа обрабатывается *препроцессором*, который работает под управлением директив.

Препроцессорные *директивы* начинаются символом **#**, за которым следует ее наименование, указывающее выполняемое действие.

Препроцессор выполняет предварительную обработку программы, в основном это подключение (*include*) так называемых заголовочных файлов (обычных текстов) с объявлением стандартных библиотечных функций, использующихся в этой программе.

Общий формат:

### **#***include* **<** *Имя***\_***файла***.***h* **>**

где *h* – расширение заголовочных файлов.

Если имя файла заключено в угловые скобки (< >), то поиск данного файла производится в стандартной папке, если в двойные кавычки (" "), то в текущей папке.

К наиболее часто используемым библиотекам относятся:

*stdio.h* – содержит стандартные функции вводавывода данных;

*conio.h* – функции для работы с консолью (клавиатура, дисплей);

*math.h* – математические функции;

*iostream.h* – ввод-вывод в потоке;

Второе основное назначение препроцессора – обработка макроопределений.

Макроподстановка *определить* (*define*) имеет общий вид:

## **#***define**ID**строка*

Например:

#*define PI* 3.1415927

– в ходе препроцессорной обработки программы идентификатор *PI* везде будет заменяться значением 3.1415927.

Пример простейшей программы:

## **#include <stdio.h>**

**void main(void)** // Заголовок функции

// Начало функции

## **printf (" Высшая оценка знаний – 10 ! ");**

// Конец функции

Отличительный признак функции – скобки ( ) после ее имени, в которых заключается список параметров.

Если параметров нет, указывают атрибут *void* (пустой, отсутствующий).

Перед функцией указывается тип возвращаемого результата, если результата нет – *void*.

В фигурных скобках записывается текст (код) функции, т. е. набор выполняемых ею инструкций, каждая из которых оканчивается символом «**;**». В нашем примере только функция *printf* – вывод указанной фразы на экран.

В предыдущем примере для вывода использована стандартная функция **printf**, описанная в файле **stdio.h**.

Используя потоковый вывод, этот пример можно записать следующим образом:

```
#include <iostream.h> 
  void main () 
   {
    cout << " 10 is the best mark ! " << endl; 
   }
  Если параметров нет, атрибут void можно не писать. 
  cout (class output) – вывод данных в потоке с 
помощью операции побитового сдвига <<;
  endl (end line) – перевод курсора на новую строку.
```
## *Типы данных*

Данные в языке Си разделяются на две категории: простые (скалярные) и сложные (составные) типы данных.

Тип данных определяет:

- внутреннее представление в памяти;
- диапазон допустимых значений;
- набор допустимых операций.

Базовые типы данных: символьный – *char* (*character*), целый – *int* (*integer*), вещественный обычной точности – *float***,** вещественный удвоенной точности – *double*.

Данные целого типа могут быть короткими – *short*, длинными – *long*, со знаком – *signed* и беззнаковыми – *unsigned*.

Атрибут *unsigned* может использоваться для типа *char*.

Атрибут *long* может использоваться для типа *double*.

Тип *void* указывает его отсутствие.

Сложные типы данных: массивы, структуры – *struct*, объединения – *union*, перечисления – *enum*.

### Диапазон и объем памяти данных

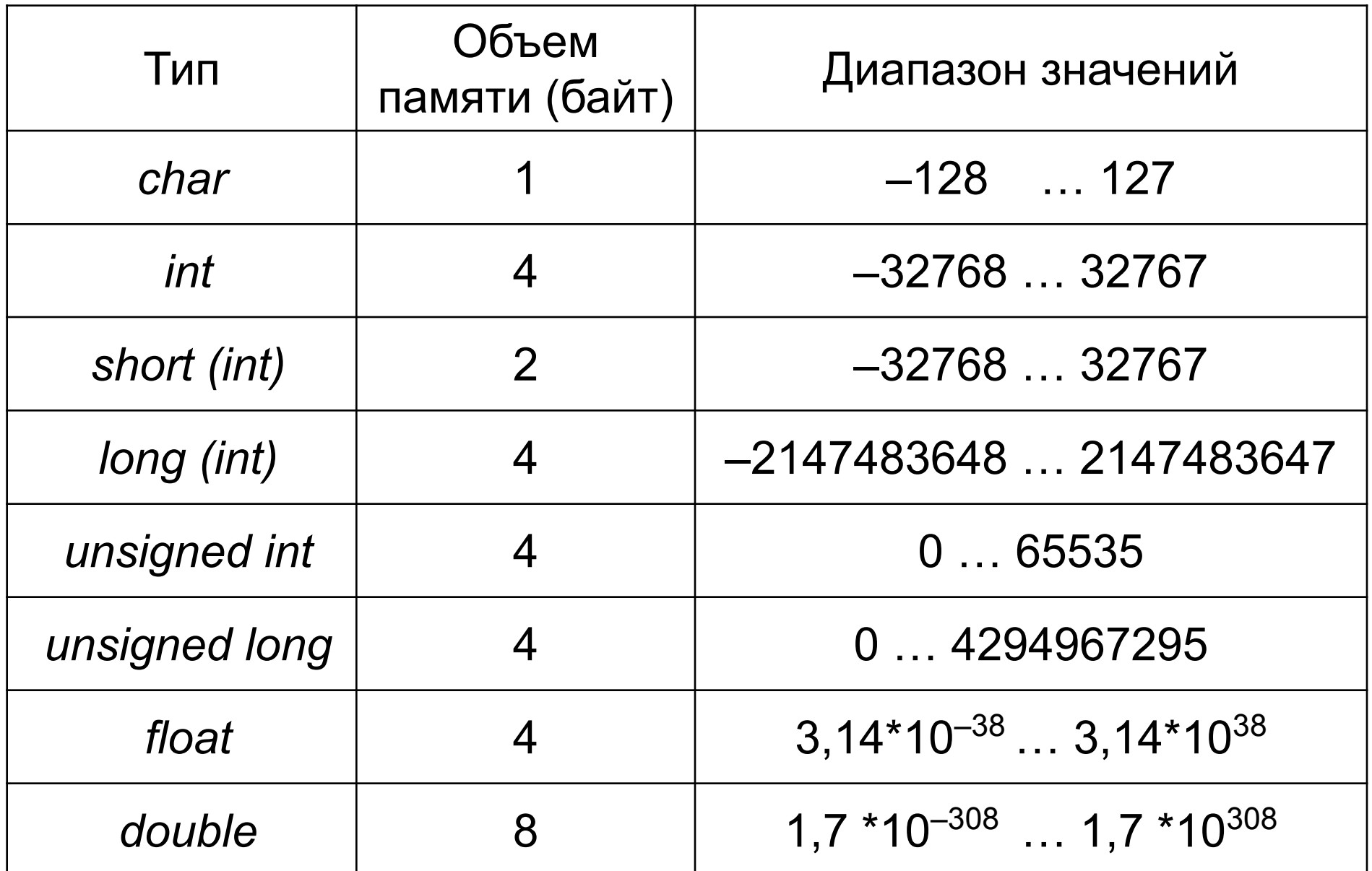

## *Декларация объектов*

Все объекты программы (кроме самоопределенных констант) необходимо декларировать, т.е. объявить компилятору об их присутствии.

Общий формат объявления:

# *Атрибуты* **С***писок-Объектов***;**

Элементы *Списка* разделяются запятыми, а *Атрибуты* – разделителями (хотя бы одним пробелом), например:

*long int i, j, k*;

Атрибуты могут быть следующими:

*Класс памяти* – определяет способ размещения в памяти (статическая, динамическая), область видимости и время жизни (по умолчанию – *auto*), данные атрибуты будут рассмотрены позже;

*Тип* – базовый тип, или созданный ранее тип Пользователя (по умолчанию – тип *int*).

Класс памяти и тип – атрибуты необязательные и при отсутствии одного из них (но не обеих одновременно) устанавливаются по умолчанию.

Примеры декларации простых объектов:

 *char ss; int i, j, k; double a, b, x;*

## *Данные целого типа* **(***integer***)**

Тип *int* – целое число, обычно соответствующее естественному размеру целых чисел.

Квалификаторы *short* и *long* указывают на различные размеры и определяют объем памяти, выделяемый под них, например:

*short x*;

*long x*;

*unsigned x* = 8;

– декларация с инициализацией числом 8; атрибут *int* в этих случаях может быть опущен.

Для определения константных значений можно использовать атрибут *const*, указывающий запрет изменения введенной величины в программе, например

**const N = 20;** или **const double PI = 3.1415926;**

Атрибуты *signed* и *unsigned* показывают, как интерпретируется старший бит – как знак или как часть числа:

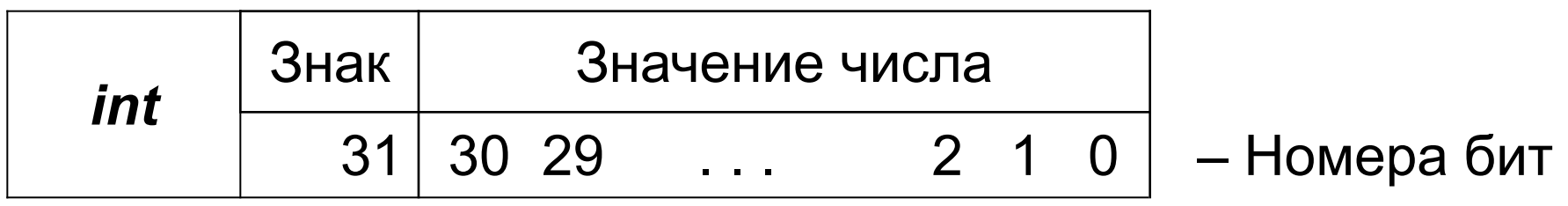

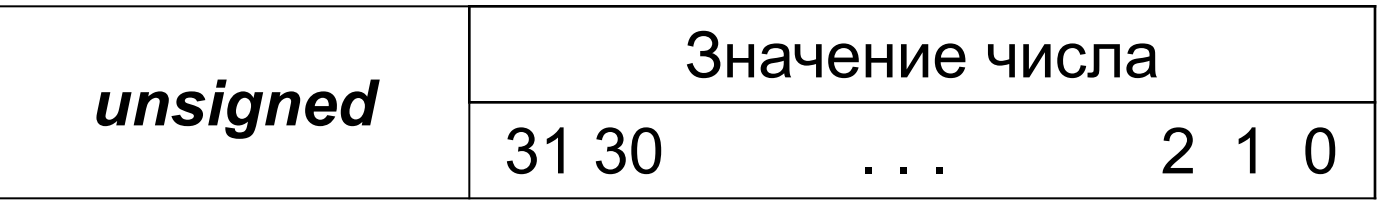

#### *Данные символьного типа (char)*

Любой символ в памяти занимает один байт и соответствует конкретному коду.

Для персональных компьютеров (ПК) наиболее распространена *ASCII* (*American Standard Code for Information Interchenge*) таблица кодов (см. Приложение 1).

Данные типа *char* рассматриваются компилятором как целые, поэтому можно использовать величины со знаком *signed char* (по умолчанию) – символы с кодами от –128 до +127 и *unsigned char* – беззнаковые символы с кодами от 0 до 255.

Примеры:

*char res*, *simv1*, *simv2*;

*char sim* = '*s*';

– декларация символьной переменной с инициализацией символом *s*.

### *Данные вещественного типа (float, double)*

Характеристика данных:

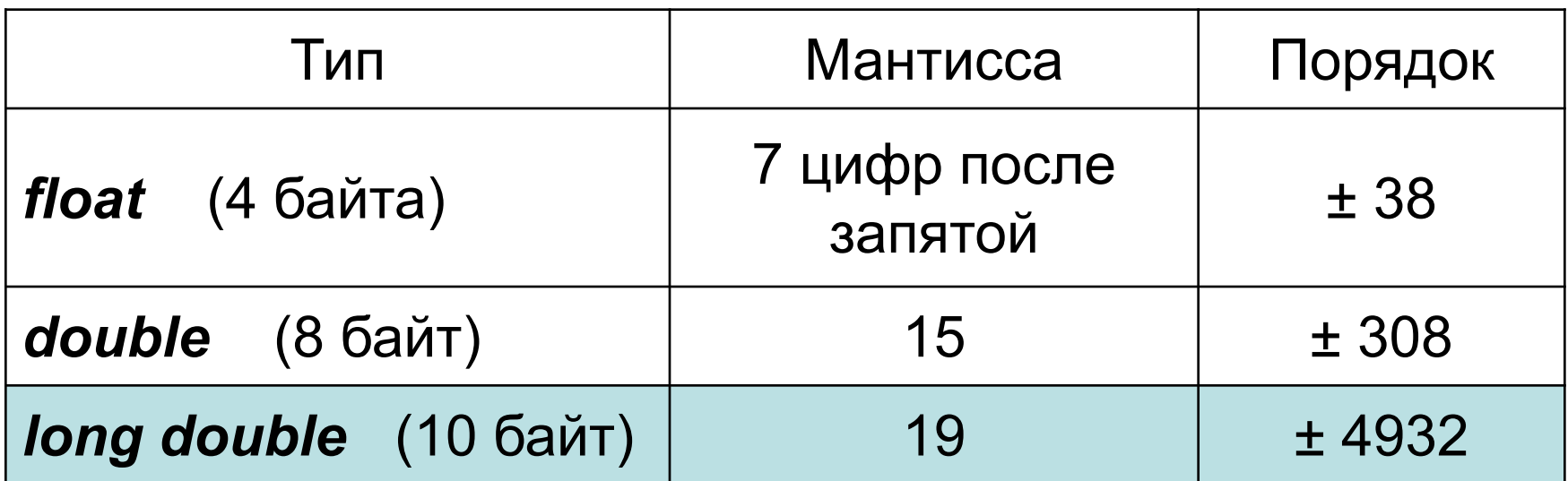

Переменная типа *double* формально соответствует типу *long float.*

Внутреннее представление этих данных состоит из мантиссы и порядка, т.е.

< Мантисса > \* 10 < Порядок >

## **КОНСТАНТЫ**

Константами называют величины, которые не изменяют значений во время выполнения программы.

*Константа – это неадресуемая величина* и, хотя она хранится в памяти, определить ее адрес невозможно!

Константы нельзя использовать в левой части операции присваивания.

- В языке Си константами являются:
- самоопределенные константы;
- имена (идентификаторы) массивов и функций;
- элементы перечислений.

#### *Целочисленные константы*

*Десятичные константы* – это набор цифр 0...9, *первая из которых не 0* (со знаком или без него).

Для длинных целых констант указывается признак *L*(*l*) – 273*L* (273*l*). Константа, которая слишком длинна для типа *int*, рассматривается как *long*.

*Восьмеричные константы* – это набор цифр от 0 до 7, *первая из которых 0*, например: 020 = 16 – десятичное.

*Шестнадцатеричные константы* – набор цифр от 0 до 9 и букв от *A* до *F* (*a*...*f*), начинающаяся символами 0*Х* (0*х*), например: 0*X*1*F* (0*х*1*f*) = 31 – десятичное.

Восьмеричные и шестнадцатеричные константы также могут быть *long*, например, 020*L* или 0*X*20*L*.

#### **Примеры целочисленных констант:**

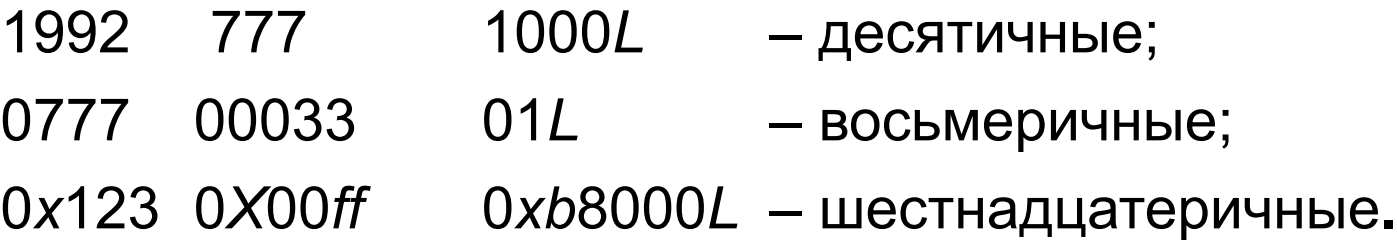

#### *Константы вещественного типа*

Данные константы размещаются в памяти по формату *double* и могут иметь две формы:

1) с фиксированной точкой:

**±***n***.***m* (*n*, *m* – целая и дробная части числа);

2) с плавающей точкой (экспоненциальная форма) представляется в виде мантиссы и порядка:

#### **±***n***.***mE***±***p*

где **±***n***.***m* – мантисса (*n*, *m* – целая и дробная части числа), *Е* (или *е*) – знак экспоненты, *р* – порядок. Например, 1,25⋅10**–8** можно записать 1.25*E*–8 или 0.125*E*–7

Примеры:

#### 1.0 –3.125 100*Е*–10 –0.12537*е*+5

Пробелы внутри чисел не допускаются. Для разделения целой и дробной части используется точка. Дробную или целую часть можно опустить, но не обе сразу, например,

1. (или 1.0) .5 (или 0.5)

#### *Символьные константы*

*Символьная константа* – это символ, заключенный в одинарные кавычки (апострофы), например: '*а*'.

Так же используются специальные управляющие символы (*escape* последовательности), например (первый символ обратный слеш):

- **\***n* новая строка;
- **\***t* горизонтальная табуляция;
- **\0** нулевой символ.

При присваивании символьной переменной они должны быть заключены в апострофы.

Текстовые символы непосредственно вводятся с клавиатуры, а специальные и управляющие – представляются в исходном тексте парами символов, например: \\ – обратный слеш; \' – апостроф; \" – кавычки.

Примеры символьных констант: '*А*' '9' '\$' '\*n*'

#### *Строковые константы*

*Строковая константа* – символы, заключенные в кавычки ("). Кавычки не являются частью строки, а служат только для ее ограничения. Строка в языке Си представляет собой массив символов. Внутреннее представление константы "1234*ABC*":

'1' '2' '3' '4' '*A*' '*B*' '*C*' '\0'

В конец строковой константы компилятор автоматически добавляет нулевой символ '\0', называемый *нуль-терминатор*, который на печать не выводится и является признаком окончания строки.

Примеры строковых констант:

"Summa" "\*n* \*t* Result = \*n*" " \" *EXIT* \" "

Длинную строковую константу можно разбить на несколько с помощью обратного слеша (\). Например:

"*Вы учитесь в Белорусском государственном \ университете информатики и радиоэлектроники*"

Компилятор воспримет такую запись, как единое целое.

#### *Операции, выражения*

Выражения используются для вычисления значений определенного типа и состоят из операндов, операций и скобок. Операнд может быть, в свою очередь, выражением (константой или переменной).

Операции задают действия, которые необходимо выполнить.

В языке Си используются четыре первичных операции:

– операция доступа к полям структур и объединений при помощи идентификаторов «**.**» (точка);

– операция доступа к полям структур и объединений при помощи указателей «**->**» (стрелка);

– операция индексации «[ ]» при обращении к элементам массива;

– операция «( )» при обращении к функции.

Операции делятся на унарные, бинарные и тернарные – по количеству участвующих операндов, и выполняются в соответствии с приоритетами. Для изменения порядка выполнения операций используются круглые скобки.

Унарные операции имеют больший приоритет над бинарными.

Большинство операций выполняются слева направо. Унарные операции, операции присваивания и условная операция (?:) выполняются справа налево.

#### *Арифметические операции*

Бинарные арифметические операции:

+ (сложение); – (вычитание); / (деление, *для int операндов – с отбрасыванием остатка*); \* (умножение); % (остаток от деления *целочисленных операндов* со знаком первого операнда – деление «по модулю»).

Операндами традиционных арифметических опера-ций (+, –, \*, /) могут быть любые объекты, имеющие допустимые типы (константы, переменные, функции, элементы массивов, арифметические выражения).

Унарные операции +,– (знак) определены только для числовых операндов, при этом «+» носит только информационный характер, «–» меняет знак операнда на противоположный (не адресная операция).

Порядок выполнения операций:

1) выражения в круглых скобках;

2) вычисление функций (стандартные функции и функции пользователя);

3) операции \* , / , %;

4) операции  $-$ ,  $+$ .

При записи сложных выражений нужно использовать общепринятые математические правила:

$$
x + y \cdot z - \frac{a}{b + c} \longleftrightarrow x + y * z - a/(b + c)
$$

Т.е. использовать круглые скобки.

Единственной исключительной ситуацией при выполнении арифметических операций является деление на ноль, другие ситуации (переполнение, исчезновение порядка или потеря значимости) компилятором игнорируются.

### *Операция присваивания*

Общий формат:

### *Операнд***\_1 =** *Операнд***\_2 ;**

*Операндом*\_1 (*L–значение* – *Left-Value*) может быть только *адресное выражение*, т.е. именованная, либо косвенно адресуемая указателем переменная.

*Операндом*\_2 (*R–значение – Right-Value*) может быть константа, переменная и любое выражение, составленное в соответствии с синтаксисом языка Си.

Операция выполняется справа налево.

Тип результата определяется типом левого операнда.

*Приведите примеры «хитрых» ситуаций!*

Присваивание значения в языке Cи рассматривается как выражение, имеющее значение левого операнда после присваивания.

Поэтому присваивание может включать несколько операций, изменяя значения нескольких операндов, например:

$$
i = j = k = 0;
$$
  $\leftrightarrow$   $k = 0, j = k, i = j;$   
 $x = i + (y = 3) - (z = 0);$   $\leftrightarrow$   $y = 3, z = 0, x = i + y - z;$ 

#### *Примеры недопустимых выражений:*

- присваивание константе: 2 = *x* + *y*;
- присваивание функции: *getch*() = *i*;
- присваивание результату операции: (*i* + 1) = 2 + *y*;

$$
2=x+y;
$$

#### *Сокращенные формы операции присваивания*

В языке Си используются два вида сокращенной записи операции присваивания:

1) вместо записи *v* **=** *v* **#** *e*;

где **#** – любая арифметическая операция; рекомендуется использовать запись *v* **#=** *e*;

Например, *s* = *s* + 2; ↔ *s* **+=** 2;

#### *знаки операций записываются без пробелов*;

2) вместо записи *x* **=** *x* **# 1**;

где **#** – символы, обозначающие операцию инкремента (+1), либо декремента (–1), рекомендуется использовать запись:

 префиксную **##***x***;** ++х; --х; или постфиксную *x***##;** х++; х--;

Операции инкремента (++) и декремента (--) – *унарные*.

Если эти операции используются отдельно, то различий между постфиксной и префиксной формами нет.

Если же они используются в выражении, то

1) в префиксной форме (##*x*) сначала значение *x* изменится на **1**, а затем *x* будет использовано в выражении;

2) в постфиксной форме (*x*##) сначала значение *x*  используется в выражении, а затем изменяется на 1.

Например,

int x, a = 2, b = 5;  
\n1) 
$$
x = ++a * --b;
$$
  
\n $a = 3, b = 4, x = 12;$   
\n2)  $x = a++ *b--;$   
\n $x = 10, a = 3, b = 4;$ 

### *Преобразование типов*

Если операнды арифметических операций имеют один тип, то результат операции будет иметь такой же тип.

Если в операциях участвуют операнды различных типов, то они преобразуются к «большему» типу (в смысле объема памяти), т.е. неявные преобразования идут от «меньших» объектов к «большим»:

– значения *char* и *short* преобразуются в *int*;

– если один операнд *double*, то и другой преобразуется в *double*;

– если один операнд *long*, то и другой преобразуется в *long*.

*Внимание*! Результат операции **1 / 3** значение **НОЛЬ**, т. к. и **1** и **3** имеют тип *int* !!!

Чтобы избежать такого рода ошибок необходимо явно изменить тип хотя бы одного операнда, т.е. записывать, например: **1. / 3**, т.к. **1.** *вещественная константа* !!!

Типы *char* и *int* могут свободно смешиваться в арифметических выражениях. Переменные *char* автоматически преобразуются в *int*.

При присваивании значение правой части преобразуется к типу левой, который и является типом результата. Поэтому необходимо быть внимательным, т.к. при некорректной записи могут возникнуть неконтролируемые ошибки.

При преобразовании *int* в *char* старший байт просто отбрасывается.

Если *double x*; *int i*;

то *i* = *x*; приведет к преобразованию *double* в *int* с отбрасыванием дробной части.

Тип *double* преобразуется во *float* округлением.

Длинное целое преобразуется в целое и *char* посредством отбрасывания лишних битов более высокого порядка.

#### *Операция явного приведения типа*

Формат операции:

### **(***Тип***)** *Выражение*;

ее результат – значение *Выражения*, преобразованное к заданному *Типу*.

Рекомендуется использовать эту операцию в исключительных случаях, например:

*double x*;

*int n* = 6, *k* = 4, *m* = 3;  $x = (n + k) / m$ ;  $\rightarrow x = 3$ ;  $x = (double)(n + k) / m$ ;  $\rightarrow x = 3.3333333$ .

### *Стандартные библиотечные файлы*

В любой программе кроме инструкций используются стандартные функции, входящие в библиотеку языка Си, которые облегчают создание программ.

В стандартных библиотечных файлах описаны прототипы функций, макросы, глобальные константы. Это заголовочные файлы с расширением \*.*h*, которые хранятся в папке *include* и подключаются на этапе предпроцессорной обработки.

Математические функции языка Си декларированы в файле *math.h* (некоторые в *stdlib.h*). В файле *math.h*  описаны макроконстанты, такие как, например *π,* это *M\_PI* (и другие).

У большинства математических функций аргументы и возвращаемый результат имеют тип *double*. Аргументы тригонометрических функций должны быть заданы в радианах (2 $\pi$  радиан = 360 $^{\rm o}$ ).

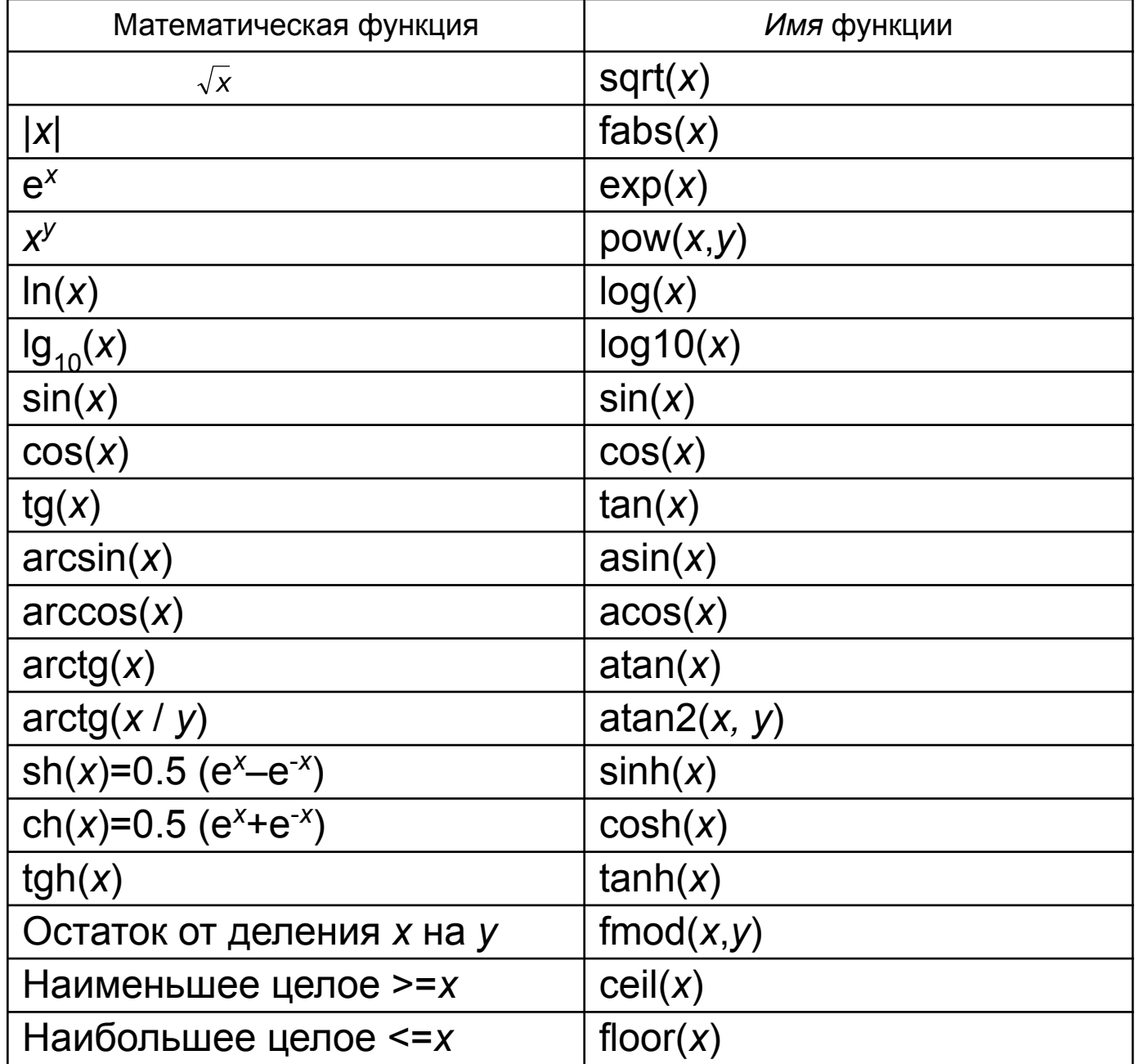

# Из библиотеки *conio.h* при создании КОНСОЛЬНЫХ приложений мы будем пользоваться только функцией *getch***( );**

Которая выполняет ожидание нажатия любой клавиши;

ее результат – код нажатой клавиши.

## *Потоковый ввод-вывод*

Для ввода-вывода в языке С++ используются два класса: *cin* (класс *ввода*), *cout* (класс *вывода*). Для их работы необходимо подключить файл *iostream.h*.

Стандартный поток вывода *cout* по умолчанию связан со стандартным устройством вывода *stdout* (дисплей монитора), а ввода *cin* – со стандартным устройством ввода *stdin* (клавиатура).

Вывод на экран (*помещение в поток* **<<**): *cout* **<<** *Имя-Объекта-Вывода*;

Ввод с клавиатуры (*извлечение из потока* **>>**): *cin* **>>** *Имя-Переменной*;

```
Пример:
   #include < iostream.h >
      void main () 
   {
         int i, j, k;
         cout << " Input i, j ";
         \sin \frac{3}{2} i \sin \frac{3}{2} j;
         k = i + j;
         cout << " Sum i + j = " << k << endl;
   /* end line – переход на новую строку и 
очистка буферов ввода-вывода */
      }
```
### *Функции вывода данных на дисплей*

Стандартные функции ввода/вывода описаны в файле *stdio.h.*

Для вывода на экран чаще всего используются: *printf* и *puts*.

Формат функции форматного вывода на экран:

## *printf* **(** *Управляющая Строка , Список Вывода* **);**

В *Управляющей Строке*, заключенной в кавычки, записывают:

− Поясняющий текст (комментарии);

− Список модификаторов форматов, определяющих способ вывода объектов (признак – символ **%**);

− Специальные управляющие символы.

В *Списке Вывода* указываются выводимые объекты: пере-менные, константы, выражения (вычисляемые перед выводом).

Количество и порядок форматов должен совпадать с количеством и порядком следования печатаемых объектов.

Так как функция *printf* выполняет вывод данных в соответствии с указанными форматами, формат может использоваться для преобразования типов выводимых объектов.

Если признака модификации (**%**) нет, то вся информация выводится как комментарии.

Основные модификаторы формата:

%*d*– десятичное целое число (*int*);

- %*c* один символ (*char*);
- %*s* строка символов;
- %*f* вещественное типа *float*;
- %*ld* длинное целое (*long int*);
- %*lf* вещественное типа *double* (*long float*).

Управляют выводом специальные последовательности символов:

- **\***n* новая строка;
- **\***t* горизонтальная табуляция;
- **\***b* шаг назад;
- **\***r* возврат каретки;
- **\***v* вертикальная табуляция;
- **\\** обратная косая;
- **\'** апостроф;
- **\"** кавычки;
- **\0** нулевой символ (пусто).

В модификаторах формата функции *printf* после символа % можно указывать ширину поля вывода, например,

%5*d* – для *int*,

%8.4*lf* – для *double* (4 цифры после запятой для поля, шириной 8 символов).

Если указанных позиций для вывода целой части числа не хватает, то происходит автоматическое расширение.

Можно использовать функцию *printf* для нахождения кода ASCII некоторого символа:

```
printf (" \%c - \%d \n\pi, 'a', 'a');
```
Функция

*puts* (*Имя-Строки*);

выводит на экран строку, автоматически добавляя к ней символ перехода на начало новой строки (\n).

Аналогом такой функции будет:

printf ("%s \n", *Имя-Строки*);

#### *Функции ввода информации*

Форматированный ввод с клавиатуры:

*scanf* (*Управляющая Строка* , *Список Ввода*);

в *Управляющей строке* указываются *только* модификаторы форматов, количество и порядок которых должны совпадать с количеством и порядком вводимых объектов, тип преобразуется в соответствии с модификаторами.

*Список Ввода* – адреса переменных (через запятую), т.е. для ввода перед именем переменной указывается символ **&** – операция «*взять адрес*».

Если вводим значение строковой переменной, то символ & не используем, т.к. строка – это массив символов, а *имя* массива – это адрес его первого элемента. Например:

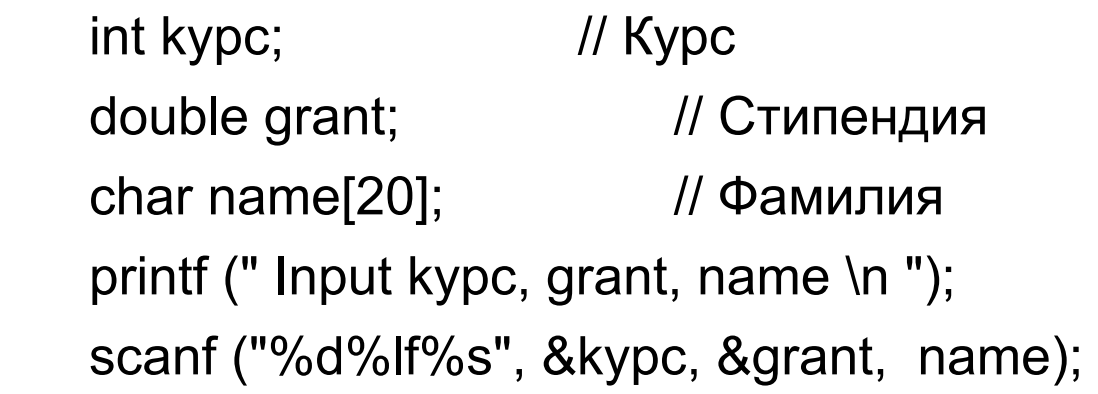

Вводить данные с клавиатуры можно как в строку, разделяя данные хотя бы одним пробелом, так и в столбец, нажимая после каждого значения клавишу *Enter*.

В функции *scanf* используется тот же набор основных модификаторов форматов, что и *printf*.

*Внимание*! Функцией *scanf* по формату %*s* строка вводится только до первого пробела.

Для ввода фраз, состоящих из слов, разделенных пробелами, используется функция:

*gets* (*Имя-Строковой-Переменной*);

Символы вводятся при помощи функции *getch*().

Простой ее вызов организует задержку выполнения программы до нажатия любой клавиши.

Пример использования функции *getch*:

char s;  $s = getch()$ ; cout  $<<$  "Character = " $<<$  s  $<<$  endl; cout  $<<$  "Code = " $<<$  (int) s  $<<$  endl;

переменная s – символ нажатой клавиши, а (int)s – код этого символа.

При запуске программы автоматически открываются стандартные потоки ввода – *stdin* (по умолчанию связан с клавиатурой) и вывода – *stdout* (экран монитора).

*Внимание*! Ввод данных функциями *gets*, *getch* выполняется с использованием потока *stdin*. Если указанная функция не выполняет своих действий (проскакивает), перед ее использованием необходимо очистить поток (буфер) ввода с помощью функции (*stdlib.h*)

*fflush* (*stdin*);